# Politechnika Krakowska im. Tadeusza Kościuszki

# Karta przedmiotu

obowiązuje studentów rozpoczynających studia w roku akademickim 2024/2025

Wydział Mechaniczny

Kierunek studiów: Inżynieria wzornictwa przemysłowego **Profil: Ogólnoakademicki** Profil: Ogólnoakademicki

Forma sudiów: stacjonarne **Kod kierunku: IWP** 

Stopień studiów: I

Specjalności: bez specjalności

# 1 Informacje o przedmiocie

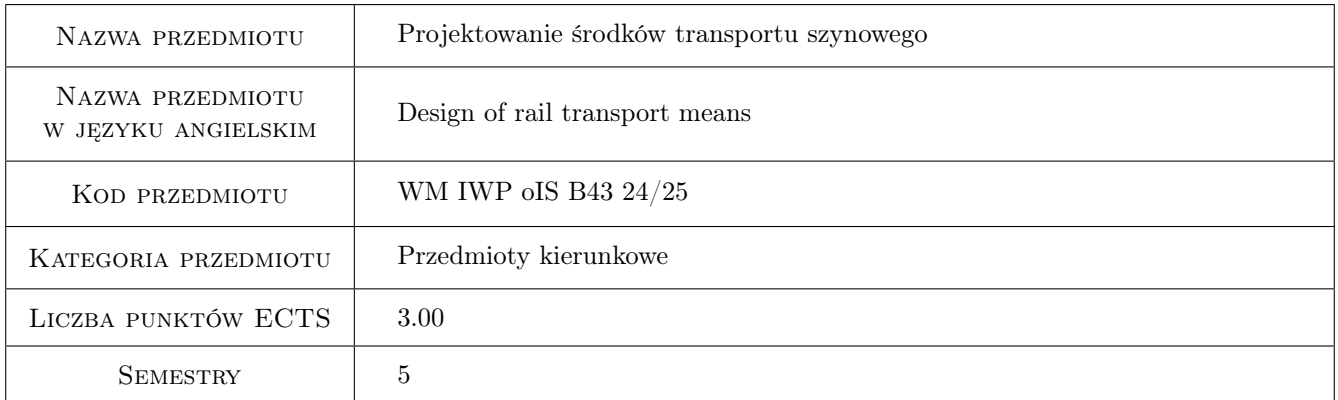

# 2 Rodzaj zajęć, liczba godzin w planie studiów

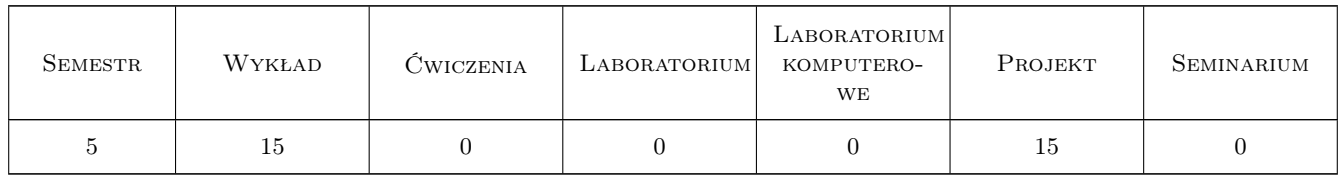

### 3 Cele przedmiotu

Cel 1 Zapoznanie studentów z wymaganiami, zakresami i przebiegiem projektowania pojazdów szynowych.

Cel 2 Zdobycie kompetencji w zakresie umiejętności zaprojektowania pojazdu szynowego w ustalonym zakresie (koncepcja) w aspekcie wzornictwa przemysłowego i ergonomii.

# 4 Wymagania wstępne w zakresie wiedzy, umiejętności i innych **KOMPETENCJI**

- 1 Umiejętność modelowania 3D i tworzenia rysunku technicznego 2D.
- 2 Umiejętność tworzenia realistycznych wizualizacji.
- 3 Umiejętność prezentacji projektu.
- 4 Podstawowa wiedza zakresu budowy pojazdów szynowych, technik wytwarzania, materiałoznawstwa, wytrzymałości, mechaniki i elektrotechniki.

### 5 Efekty kształcenia

- EK1 Wiedza Student posiada wiedzę z zakresu podstawowych wymagań, zakresów i przebiegu projektowania pojazdów szynowych.
- EK2 Umiejętności Student potrafi opracować koncepcję pojazdu szynowego w wybranym zakresie projektowania wzornictwa przemysłowego i ergonomii.
- EK3 Umiejętności Student w procesie projektowania wykazuje się pomysłowością i kreatywnością.
- EK4 Kompetencje społeczne Student potrafi przygotować materiały do prezentacji projektu przed docelowym klientem.

# 6 Treści programowe

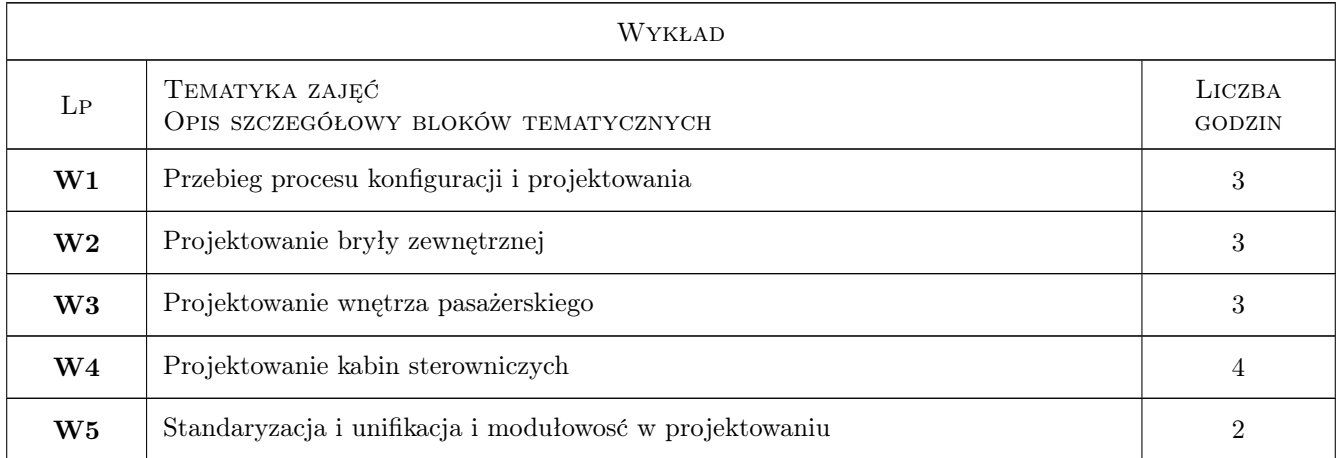

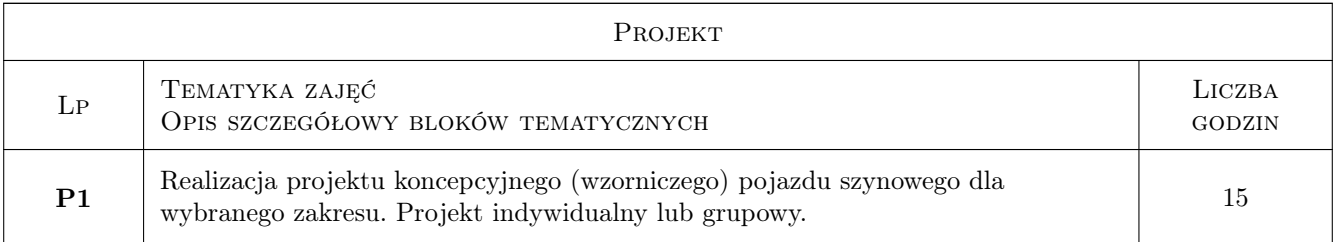

# 7 Narzędzia dydaktyczne

- N1 Wykłady
- N2 Prezentacje multimedialne
- N3 Ćwiczenia projektowe
- N4 Praca w grupach
- N5 Dyskusja

# 8 Obciążenie pracą studenta

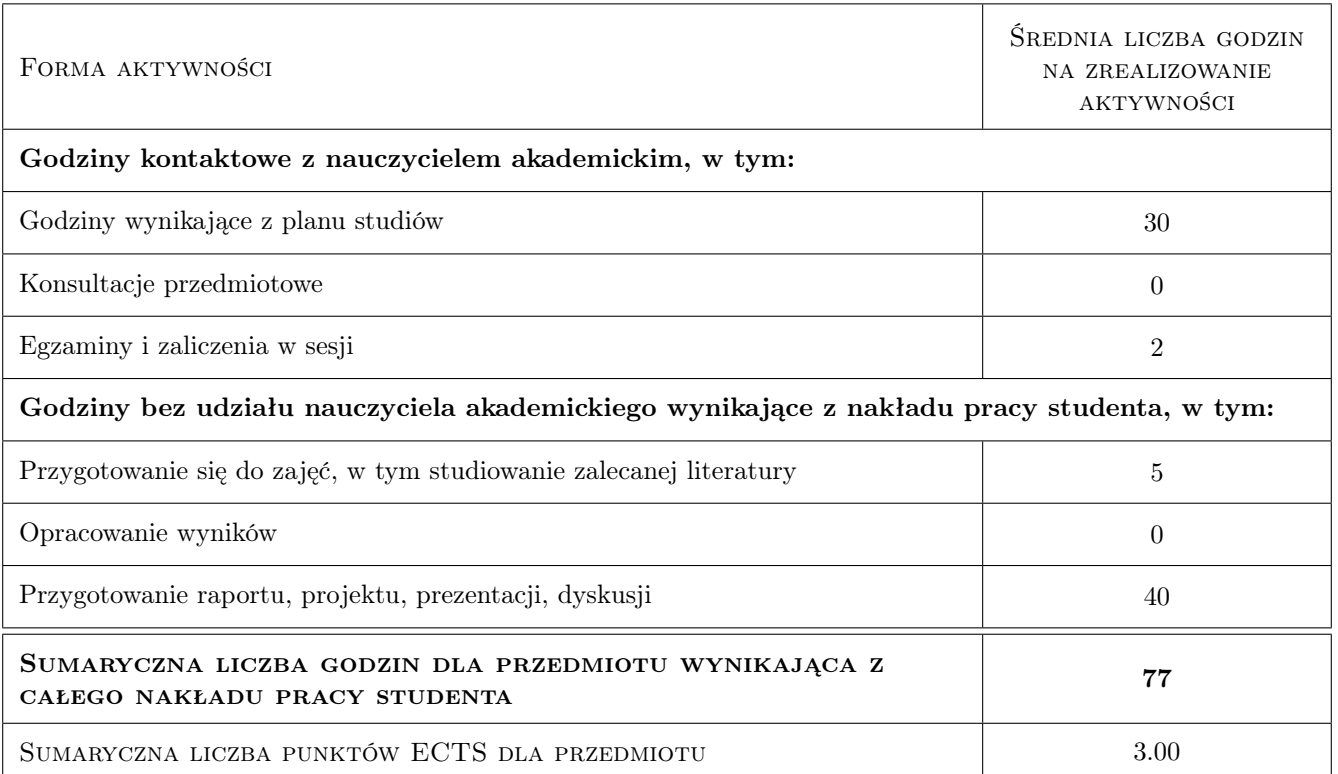

# 9 Sposoby oceny

#### Ocena podsumowująca

P1 Egzamin ustny - prezentacja projektu

#### Warunki zaliczenia przedmiotu

W1 Pozytywny wynik egzaminu

W2 Obecność na zajęciach

W3 Aktywny udział w zajęciach

#### Ocena aktywności bez udziału nauczyciela

B1 Rozwój prac projektowych

### Kryteria oceny

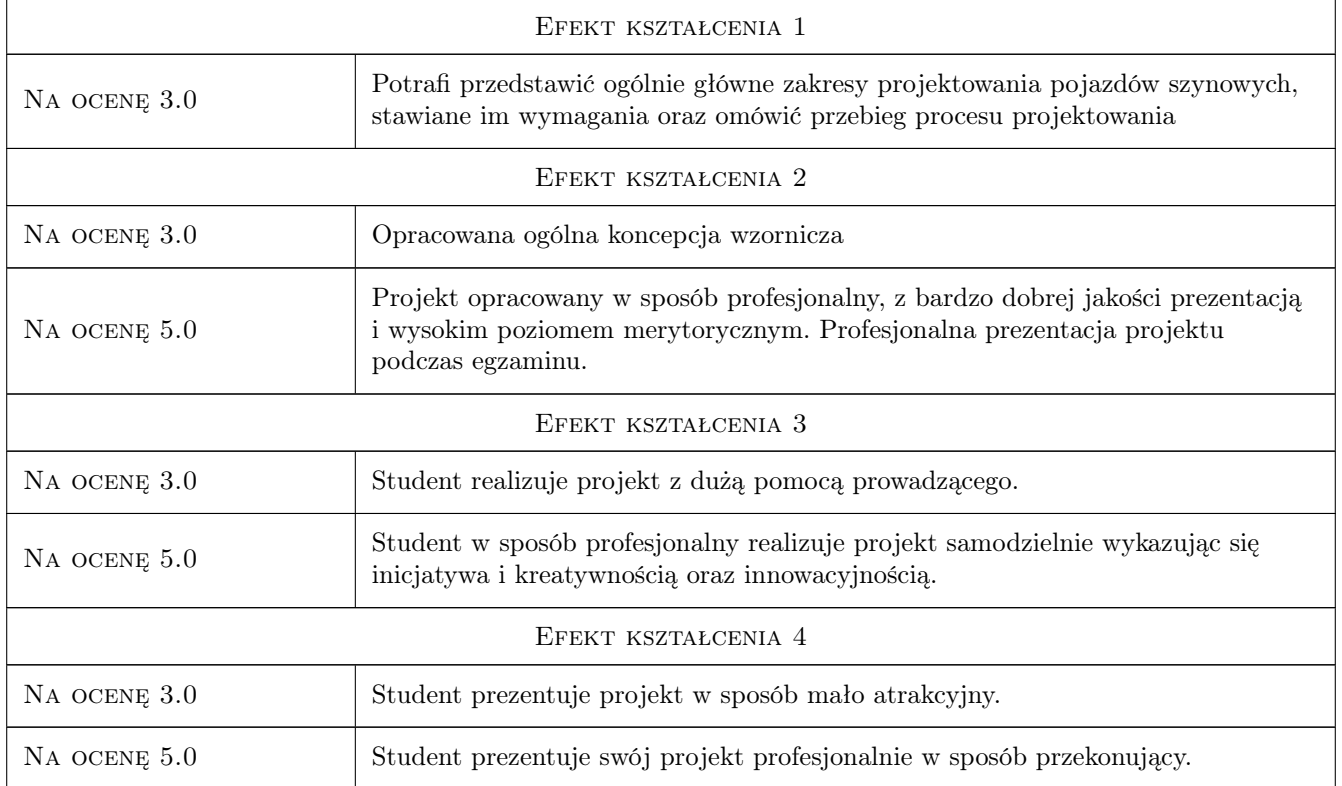

# 10 Macierz realizacji przedmiotu

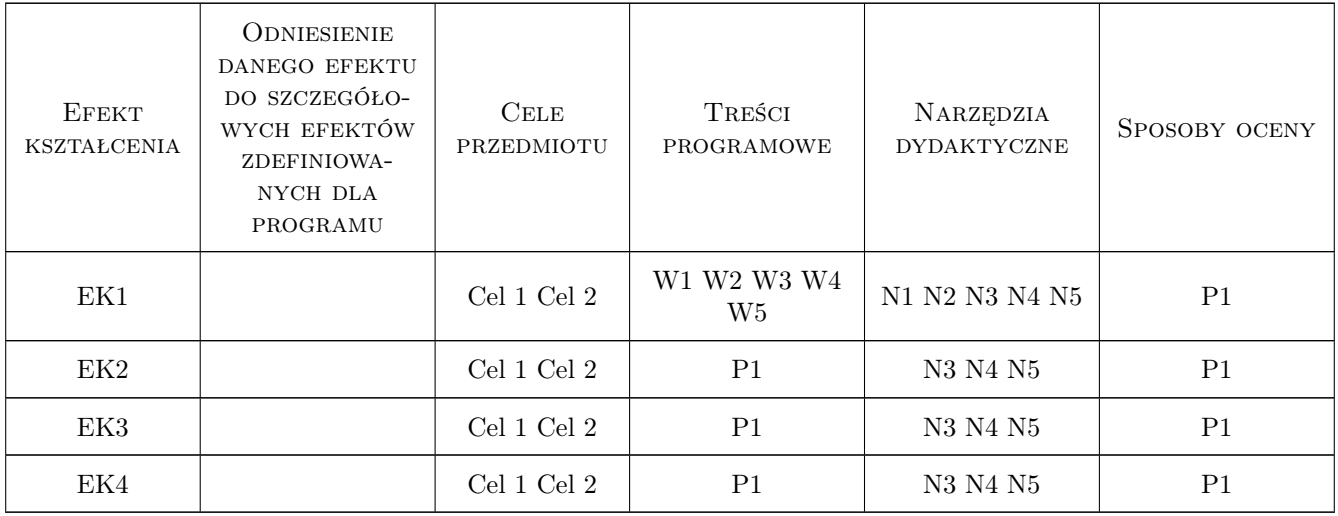

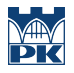

### 11 Wykaz literatury

#### Literatura podstawowa

- [1 ] Neufert E. Podręcznik projektowania architektoniczno-budowlanego, Warszawa, 2009, Arkady
- [2 ] Gedliczka A. Alas Miar Człowieka, Warszawa, 2001, CIOP
- $[3]$  Normy PN-EN, karty UIC, TSI, Roporządzenia dot. pojazdów szynowych, , 0, PKN / IPS

#### 12 Informacje o nauczycielach akademickich

#### Osoba odpowiedzialna za kartę

dr Maciej, Bożydar Górowski (kontakt: maciej.gorowski@pk.edu.pl)

#### Osoby prowadzące przedmiot

1 mgr Maciej Górowski (kontakt: maciej.gorowski@pk.edu.pl)

### 13 Zatwierdzenie karty przedmiotu do realizacji

(miejscowość, data) (odpowiedzialny za przedmiot) (dziekan)

PRZYJMUJĘ DO REALIZACJI (data i podpisy osób prowadzących przedmiot)

. . . . . . . . . . . . . . . . . . . . . . . . . . . . . . . . . . . . . . . . . . . . . . . .